SEI/PMC - 8830156 - Termo Aditivo

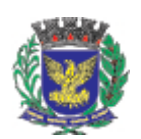

INSTITUTO DE PREVIDÊNCIA SOCIAL DE CAMPINAS Rua Pastor Cícero Canuto de Lima, nº. 401 - Bairro Parque Itália - CEP 13036-210 - Campinas - SP

# **TERMO ADITIVO**

Campinas, 16 de agosto de 2023.

**ns** 

**TERMO ADITIVO 12/2023** 

Processo Administrativo CAMPREV.2022.00001564-29

Interessado: Diretoria Financeira Modalidade: Dispensa de Licitação nº 27/2022 Fundamento Legal: Inc. II, art. 24, Lei Federal n° 8.666/93

Termo do Contrato nº 06/2022

**INSTITUTO DE PREVIDÊNCIA SOCIAL DO MUNICÍPIO DE CAMPINAS - CAMPREV, com** sede administrativa na Rua Pastor Cicero Canuto de Lima 401 - CEP: 13036-210 - Parque Itália Campinas-SP, inscrito no CNPJ nº 06.916.689/0001-85, doravante denominada simplesmente CONTRATANTE, e de outro lado, a empresa PARAMITA TECNOLOGIA CONSULTORIA FINANCEIRA LTDA, com sede PR do Flamengo, 66, Bloco B, Sala 1603 e 1604, Bairro Flamengo, na cidade de Rio de Janeiro/RJ, CNPJ n°. 07.931.931/0001-52, doravante denominado CONTRATADA, resolvem firmar o presente contrato, de acordo com a Lei Federal nº. 8.666/93, de 21/06/93, e suas alterações, Lei Federal nº 10.520/02 e Decretos Municipais 14.218/03, 14.356/03, 14.602/04 e suas alterações na forma das cláusulas e condições a seguir acordadas:

# **CLÁUSULA PRIMEIRA – DA PRORROGAÇÃO**

 $1.1$  – Fica prorrogado o prazo contratual por 12 (doze) meses a contar de  $16/08/2023$ .

# **CLÁUSULA SEGUNDA- DO VALOR**

2.1 - Dá-se ao presente termo o valor total estimado em R\$ 17.016,80 (dezessete mil, dezesseis reais e oitenta centavos).

# CLÁUSULA TERCEIRA - DA DOTAÇÃO ORÇAMENTÁRIA

3.1. As despesas referentes a presente Termo Aditivo foram previamente empenhadas e processadas por conta de verba própria do orçamento vigente, codificadas no orçamento do Instituto sob o número 54301.04.122.1023.4211.339039.

# **CLÁUSULA QUARTA – DA RATIFICAÇÃO**

4.1. Ficam ratificadas as demais cláusulas do contrato original em tudo que não se alterou por este Termo de Aditamento.

E por estarem justas e contratadas, firmam as partes o presente instrumento digitalmente.

Campinas, 16 de agosto de 2023

#### **CONTRATANTE**

# **INSTITUTO DE PREVIDÊNCIA SOCIAL DO MUNICÍPIO DE CAMPINAS**

#### **CAMPREV**

Marionaldo Fernandes Maciel

Diretor Presidente - CAMPREV

# **CONTRATADA**

# PARAMITA TECNOLOGIA CONSULTORIA FINANCEIRA LTDA

Maxim Wengert Sócio

Gyorgy Varga Sócio

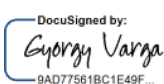

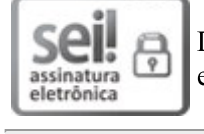

Documento assinado eletronicamente por MARIONALDO FERNANDES MACIEL, Presidente, em 16/08/2023, às 14:20, conforme art. 10 do Decreto 18.702 de 13 de abril de 2015.

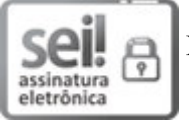

Documento assinado eletronicamente por Maxim Wengert, Usuário Externo, em 16/08/2023, às 18:14, conforme art. 10 do Decreto 18.702 de 13 de abril de 2015.

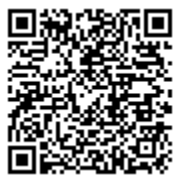

A autenticidade do documento pode ser conferida no site https://sei.campinas.sp.gov.br/verifica informando o código verificador 8830156 e o código CRC 021CBD93.

CAMPREV.2022.00001564-29

8830156v2

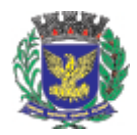

INSTITUTO DE PREVIDÊNCIA SOCIAL DE CAMPINAS Rua Pastor Cícero Canuto de Lima, nº. 401 - Bairro Parque Itália - CEP 13036-210 - Campinas - SP

#### CAMPREV-PRESIDENCIA/CAMPREV-DA/CAMPREV-DA-DAC/CAMPREV-DA-DAC-DACC

# TERMO DE CIÊNCIA E NOTIFICAÇÃO

Campinas, 16 de agosto de 2023.

# ANEXO LC-01 - TERMO DE CIÊNCIA E DE NOTIFICAÇÃO

(Contratos)

CONTRATANTE: Instituto de Previdência Social do Município de Campinas – CAMPREV

CONTRATADO: PARAMITA TECNOLOGIA CONSULTORIA FINANCEIRA LTDA CONTRATO Nº (DE ORIGEM): 06/2022

OBJETO: Contratação de empresa para fornecimento de licença de uso de software para análise e gestão de produtos de investimento, através da plataforma Quantum Axis, incluindo implantação e treinamentos dos usuários, conforme Termo de Referência.

 $ADVOGADO(S)/N<sup>o</sup> OAB/email: (*)$ 

Pelo presente TERMO, nós, abaixo identificados:

#### $1.$ **Estamos CIENTES de que:**

a) o ajuste acima referido, seus aditamentos, bem como o acompanhamento de sua execução contratual, estarão sujeitos a análise e julgamento pelo Tribunal de Contas do Estado de São Paulo, cujo trâmite processual ocorrerá pelo sistema eletrônico;

 $b)$ poderemos ter acesso ao processo, tendo vista e extraindo cópias das manifestações de interesse, Despachos e Decisões, mediante regular cadastramento no Sistema de Processo Eletrônico, em consonância com o estabelecido na Resolução nº 01/2011 do TCESP;

 $\mathbf{c}$ além de disponíveis no processo eletrônico, todos os Despachos e Decisões que vierem a ser tomados, relativamente ao aludido processo, serão publicados no Diário Oficial do Estado, Caderno do Poder Legislativo, parte do Tribunal de Contas do Estado de São Paulo, em conformidade com o artigo 90 da Lei Complementar nº 709, de 14 de janeiro de 1993, iniciando-se, a partir de então, a contagem dos prazos processuais, conforme regras do Código de Processo Civil;

d) as informações pessoais dos responsáveis pela contratante estão cadastradas no módulo eletrônico do "Cadastro Corporativo TCESP – CadTCESP", nos termos previstos no Artigo 2º das Instruções nº01/2020, conforme "Declaração (ões) de Atualização Cadastral" anexa (s):

e) é de exclusiva responsabilidade do contratado manter seus dados sempre atualizados.

#### $2.$ Damo-nos por NOTIFICADOS para:

O acompanhamento dos atos do processo até seu julgamento final e consequente publicação; a)

Se for o caso e de nosso interesse, nos prazos e nas formas legais e regimentais, exercer o direito de  $b)$ defesa, interpor recursos e o que mais couber.

# LOCAL e DATA: Campinas, 16 de agosto de 2023

### AUTORIDADE MÁXIMA DO ÓRGÃO/ENTIDADE:

Nome: Marionaldo Fernandes Maciel

Cargo: Diretor Presidente

CPF: 523.642.406-20

### RESPONSÁVEIS PELA HOMOLOGAÇÃO DO CERTAME OU RATIFICAÇÃO DA DISPENSA/INEXIGIBILIDADE DE LICITAÇÃO:

Nome: Marionaldo Fernandes Maciel

Cargo: Diretor Presidente

CPF: 523.642.406-20

Assinatura: the contract of the contract of the contract of the contract of the contract of the contract of the contract of the contract of the contract of the contract of the contract of the contract of the contract of th

Pela contratada:

Nome: Maxim Wengert

Cargo: Sócio

CPF: 069.484.747-05

Assinatura:

Cargo: Sócio

Nome: Gyorgy Varga

Gyorgy Varga AD77561BC1E49

DocuSigned by:

CPF: 771.191.007-00

# **ORDENADOR DE DESPESAS DA CONTRATANTE:**

Nome: Marionaldo Fernandes Maciel

Cargo: Diretor Presidente

CPF: 523.642.406-20

Assinatura: the contract of the contract of the contract of the contract of the contract of the contract of the contract of the contract of the contract of the contract of the contract of the contract of the contract of th

(\*) Facultativo. Indicar quando já constituído, informando, inclusive, o endereço eletrônico.

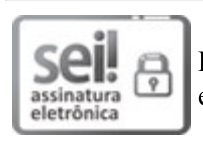

Documento assinado eletronicamente por MARIONALDO FERNANDES MACIEL, Presidente, em 16/08/2023, às 14:20, conforme art. 10 do Decreto 18.702 de 13 de abril de 2015.

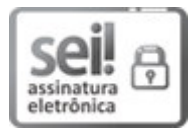

Documento assinado eletronicamente por Maxim Wengert, Usuário Externo, em 16/08/2023, às 18:14, conforme art. 10 do Decreto 18.702 de 13 de abril de 2015.

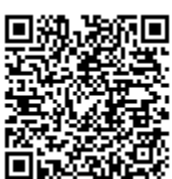

A autenticidade do documento pode ser conferida no site https://sei.campinas.sp.gov.br/verifica ALCORED informando o código verificador 8830212 e o código CRC 6F7D8F5A.

CAMPREV.2022.00001564-29

8830212v3

# **DocuSign**

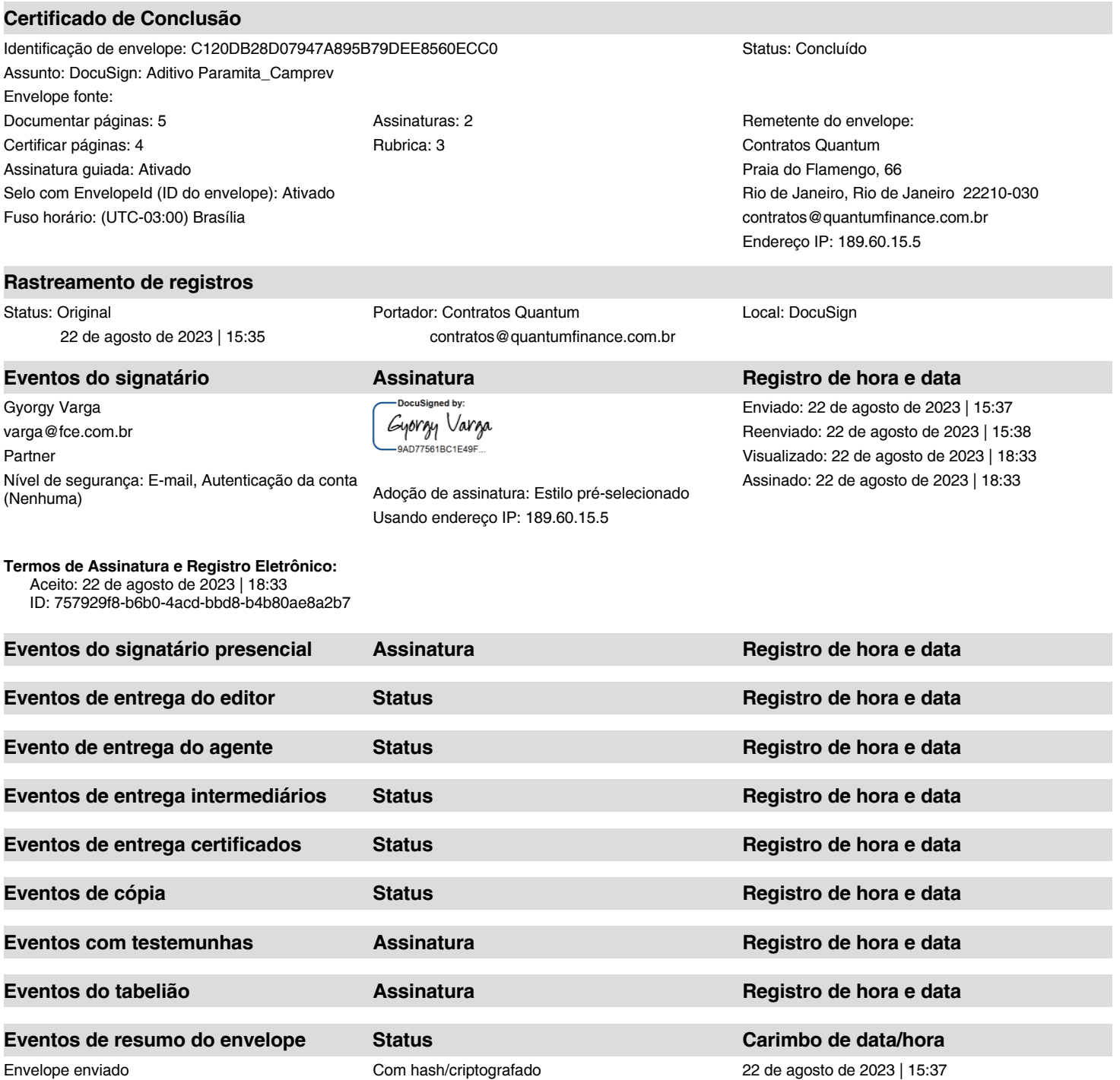

Entrega certificada Segurança verificada 22 de agosto de 2023 | 18:33 Assinatura concluída e concluída Segurança verificada concluída 22 de agosto de 2023 | 18:33 Concluído Segurança verificada 22 de agosto de 2023 | 18:33

**Eventos de pagamento Status Carimbo de data/hora**

**Termos de Assinatura e Registro Eletrônico**

#### **ELECTRONIC RECORD AND SIGNATURE DISCLOSURE**

From time to time, Paramita Tecnologia Consultoria Financeira LTDA (we, us or Company) may be required by law to provide to you certain written notices or disclosures. Described below are the terms and conditions for providing to you such notices and disclosures electronically through the DocuSign system. Please read the information below carefully and thoroughly, and if you can access this information electronically to your satisfaction and agree to this Electronic Record and Signature Disclosure (ERSD), please confirm your agreement by selecting the check-box next to 'I agree to use electronic records and signatures' before clicking 'CONTINUE' within the DocuSign system.

#### **Getting paper copies**

At any time, you may request from us a paper copy of any record provided or made available electronically to you by us. You will have the ability to download and print documents we send to you through the DocuSign system during and immediately after the signing session and, if you elect to create a DocuSign account, you may access the documents for a limited period of time (usually 30 days) after such documents are first sent to you. After such time, if you wish for us to send you paper copies of any such documents from our office to you, you will be charged a \$0.00 per-page fee. You may request delivery of such paper copies from us by following the procedure described below.

#### **Withdrawing your consent**

If you decide to receive notices and disclosures from us electronically, you may at any time change your mind and tell us that thereafter you want to receive required notices and disclosures only in paper format. How you must inform us of your decision to receive future notices and disclosure in paper format and withdraw your consent to receive notices and disclosures electronically is described below.

#### **Consequences of changing your mind**

If you elect to receive required notices and disclosures only in paper format, it will slow the speed at which we can complete certain steps in transactions with you and delivering services to you because we will need first to send the required notices or disclosures to you in paper format, and then wait until we receive back from you your acknowledgment of your receipt of such paper notices or disclosures. Further, you will no longer be able to use the DocuSign system to receive required notices and consents electronically from us or to sign electronically documents from us.

#### **All notices and disclosures will be sent to you electronically**

Unless you tell us otherwise in accordance with the procedures described herein, we will provide electronically to you through the DocuSign system all required notices, disclosures, authorizations, acknowledgements, and other documents that are required to be provided or made available to you during the course of our relationship with you. To reduce the chance of you inadvertently not receiving any notice or disclosure, we prefer to provide all of the required notices and disclosures to you by the same method and to the same address that you have given us. Thus, you can receive all the disclosures and notices electronically or in paper format through the paper mail delivery system. If you do not agree with this process, please let us know as described below. Please also see the paragraph immediately above that describes the consequences of your electing not to receive delivery of the notices and disclosures electronically from us.

#### **How to contact Paramita Tecnologia Consultoria Financeira LTDA:**

You may contact us to let us know of your changes as to how we may contact you electronically, to request paper copies of certain information from us, and to withdraw your prior consent to receive notices and disclosures electronically as follows: To contact us by email send messages to: controladoria@quantumfinance.com.br

#### **To advise Paramita Tecnologia Consultoria Financeira LTDA of your new email address**

To let us know of a change in your email address where we should send notices and disclosures electronically to you, you must send an email message to us

at controladoria@quantumfinance.com.br and in the body of such request you must state: your previous email address, your new email address. We do not require any other information from you to change your email address.

If you created a DocuSign account, you may update it with your new email address through your account preferences.

#### **To request paper copies from Paramita Tecnologia Consultoria Financeira LTDA**

To request delivery from us of paper copies of the notices and disclosures previously provided by us to you electronically, you must send us an email

to controladoria@quantumfinance.com.br and in the body of such request you must state your email address, full name, mailing address, and telephone number. We will bill you for any fees at that time, if any.

#### **To withdraw your consent with Paramita Tecnologia Consultoria Financeira LTDA**

To inform us that you no longer wish to receive future notices and disclosures in electronic format you may:

i. decline to sign a document from within your signing session, and on the subsequent page, select the check-box indicating you wish to withdraw your consent, or you may;

ii. send us an email to controladoria@quantumfinance.com.br and in the body of such request you must state your email, full name, mailing address, and telephone number. We do not need any other information from you to withdraw consent.. The consequences of your withdrawing consent for online documents will be that transactions may take a longer time to process..

#### **Required hardware and software**

The minimum system requirements for using the DocuSign system may change over time. The current system requirements are found here: https://support.docusign.com/guides/signer-guidesigning-system-requirements.

#### **Acknowledging your access and consent to receive and sign documents electronically**

To confirm to us that you can access this information electronically, which will be similar to other electronic notices and disclosures that we will provide to you, please confirm that you have read this ERSD, and (i) that you are able to print on paper or electronically save this ERSD for your future reference and access; or (ii) that you are able to email this ERSD to an email address where you will be able to print on paper or save it for your future reference and access. Further, if you consent to receiving notices and disclosures exclusively in electronic format as described herein, then select the check-box next to 'I agree to use electronic records and signatures' before clicking 'CONTINUE' within the DocuSign system.

By selecting the check-box next to 'I agree to use electronic records and signatures', you confirm that:

- You can access and read this Electronic Record and Signature Disclosure; and
- You can print on paper this Electronic Record and Signature Disclosure, or save or send this Electronic Record and Disclosure to a location where you can print it, for future reference and access; and
- Until or unless you notify Paramita Tecnologia Consultoria Financeira LTDA as described above, you consent to receive exclusively through electronic means all notices, disclosures, authorizations, acknowledgements, and other documents that are required to be provided or made available to you by Paramita Tecnologia Consultoria Financeira LTDA during the course of your relationship with Paramita Tecnologia Consultoria Financeira LTDA.